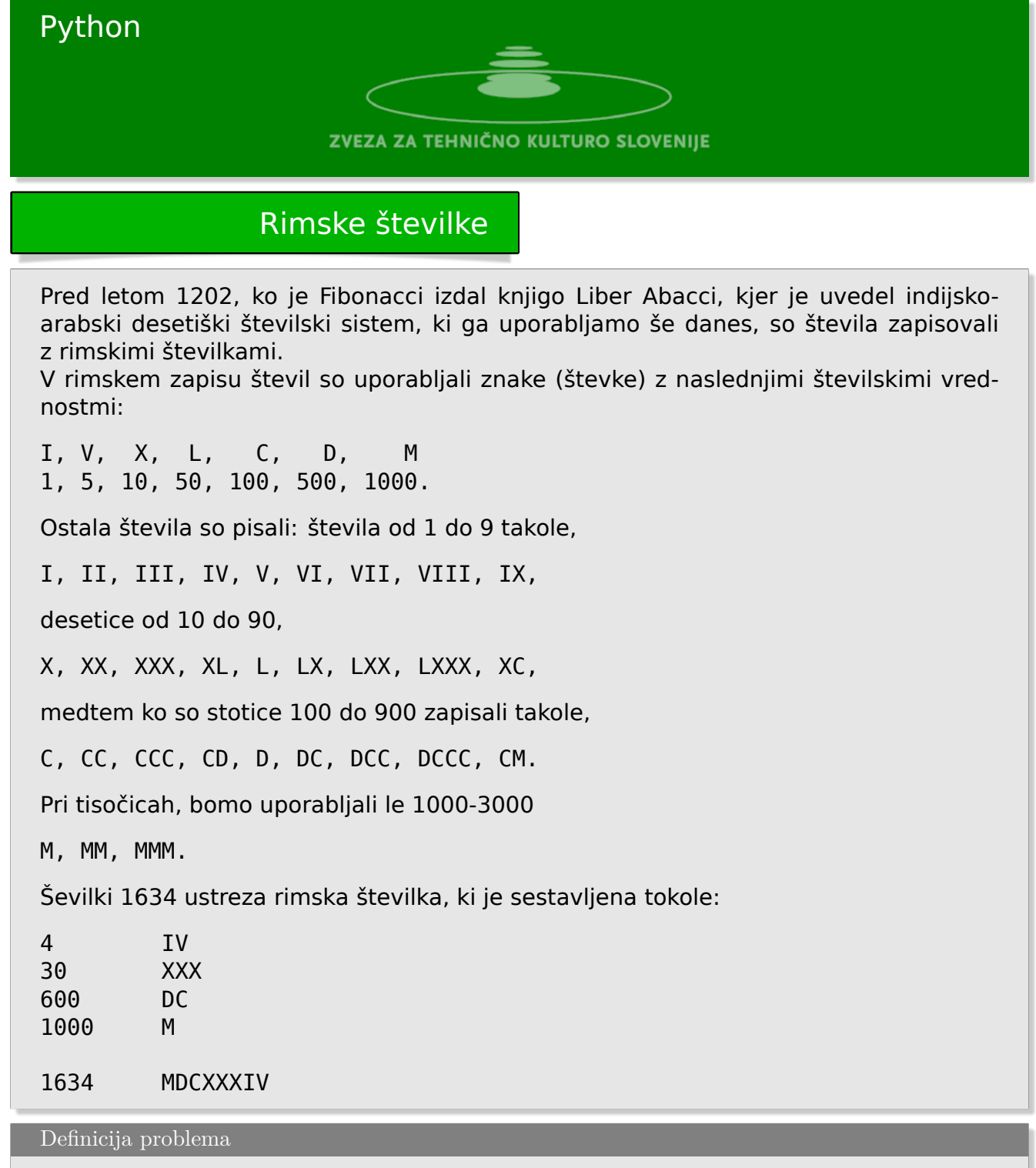

Vaša naloga je, da dano število *n* zapišete z rimsko številko.

## Vhodni podatki

Iz standardnega vhoda preberete datoteko zapisom več števil *n<sup>i</sup>* v eni sami vrstici. Zapisi števil so ločeni s presledkom.

## Izhodni podatki

Na standardni izhod morate napisati v eni vrstici ustrezne rimske številke ravno tako ločene s presledkom.

Primer

## **Vhod**

15 22 11 3333

## **Izhod**

XV XXII XI MMMCCCXXXIII

Rešitev

```
#!/usr/bin/env python3
import sys
roman=(('I','V'),('X','L'),('C','D'),('M','[V]'))
def rch(d,n):
 if 0<d and d<4:
    result=''
    for i in range(d):
      result+=roman[n][0]
  elif d==4:
      result=roman[n][0]+roman[n][1]
  elif 4<d and d<9:
    result=roman[n][1]
    for i in range(d-5):
      result+=roman[n][0]
  elif d==9:
    result=roman[n][0]+roman[n+1][0]
  else:
    result=''
  return(result)
def mkroman(l):
  romanum=[]
  n=0;for ch in l:
    romanum.append(rch(int(ch),n))
    n+=1;
  return(''.join(reversed(romanum)))
```

```
if __name__ == '__main__':
  line = sys.stdin.readline()
  lines = line.split()
 result=[]
 for l in lines:
   result.append(mkroman(reversed(list(l))))
 print(' '.join(result))
```